## $MHD$  $D \sim$

-- $9\phantom{.0}\phantom{00}\phantom{00}6\mathtt{-}10$ 

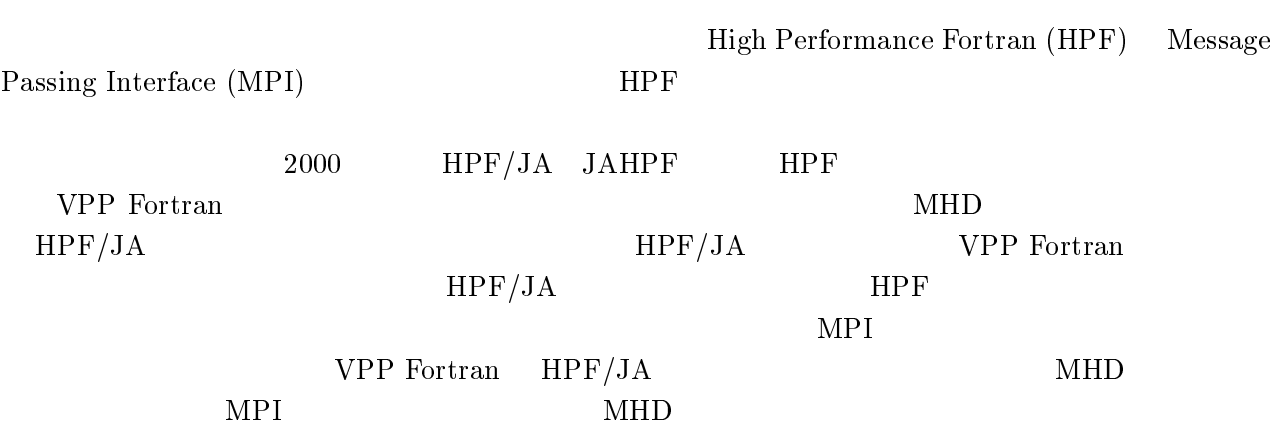

VRML Virtual Reality Modeling Language

 $\rm{VRML}$ 

 $VRML2.0$ 

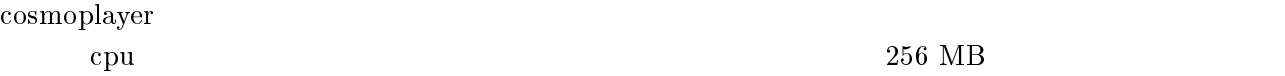

Cosmoworlds to the control of the control of the control of the control of the control of the control of the control of the control of the control of the control of the control of the control of the control of the control

 $\epsilon$  . The subspace of the state  $\epsilon$  -state  $\epsilon$  -state  $\epsilon$  -state  $\epsilon$ 

-

# $\mathbf{MHD}$

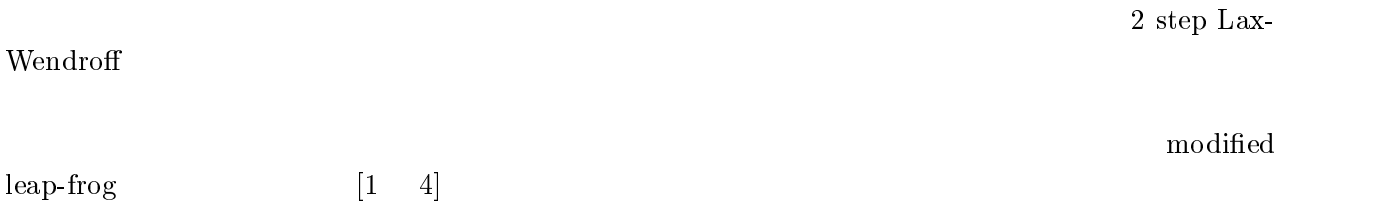

2.1  $\mathbf 1$ 

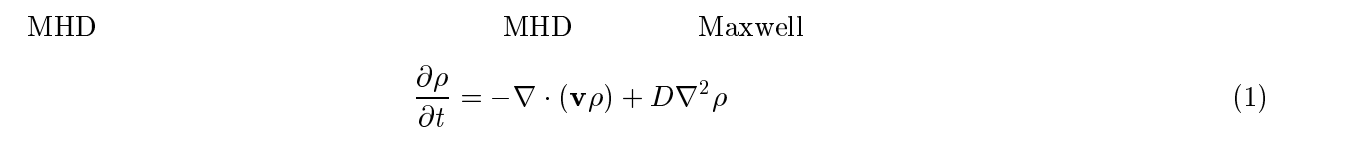

$$
\frac{\partial \mathbf{v}}{\partial t} = -(\mathbf{v} \cdot \nabla)\mathbf{v} - \frac{1}{\rho} \nabla p + \frac{1}{\rho} \mathbf{J} \times \mathbf{B} + \mathbf{g} + \frac{1}{\rho} \Phi
$$
\n(2)

$$
\frac{\partial p}{\partial t} = -(\mathbf{v} \cdot \nabla)p - \gamma p \nabla \cdot \mathbf{v} + D_p \nabla^2 p \tag{3}
$$

$$
\frac{\partial \mathbf{B}}{\partial t} = \nabla \times (\mathbf{v} \times \mathbf{B}) + \eta \nabla^2 \mathbf{B}
$$
 (4)

$$
\mathbf{J} = \nabla \times (\mathbf{B} - \mathbf{B}_d) \tag{5}
$$

 $\rho$  $\mathbf V$  $p$  **B**  $\mathbf{B}_d$  $\bf J$ that  $\mathbf{B}_d$  $\Phi\equiv \mu \nabla^2 {\bf v}$  $\eta = \eta_o (T/T_0)^{-3/2}$  $T = p/\rho$   $T_0$  $\eta_0$  $g = \frac{g_0}{\zeta^3} \frac{\zeta^2}{\zeta^2} = \frac{x^2 + y^2 + z^2}{z^3}$  $g_0\ =\ 1.35\times \ 10^{-7} (9.8\text{m/s}^2))$ ))  $\gamma = 5/3$  $3 \overline{\phantom{a}}$  $D \qquad \qquad p \qquad \mu$  $D = D_p = \mu/\rho_{sw} = 0.001$ 

$$
p_{sw}
$$
  
\n
$$
Re = 6.37 \times 10^{6} \text{m}
$$
  
\n
$$
B_{s} = 3.12 \times 10^{4} \text{nT}
$$
  
\n
$$
t_{s} = Re/V_{A} = 0.937s
$$
  
\n
$$
p_{s} = mn_{s}(n_{s} = 10^{10} \text{m}^{-3})
$$
  
\n
$$
V_{A} = 6.80 \times 10^{6} \text{m/s}
$$

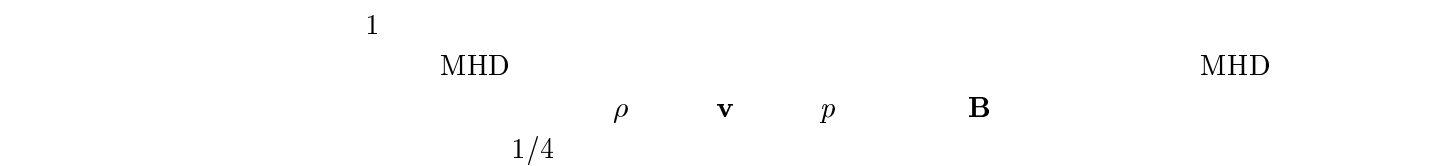

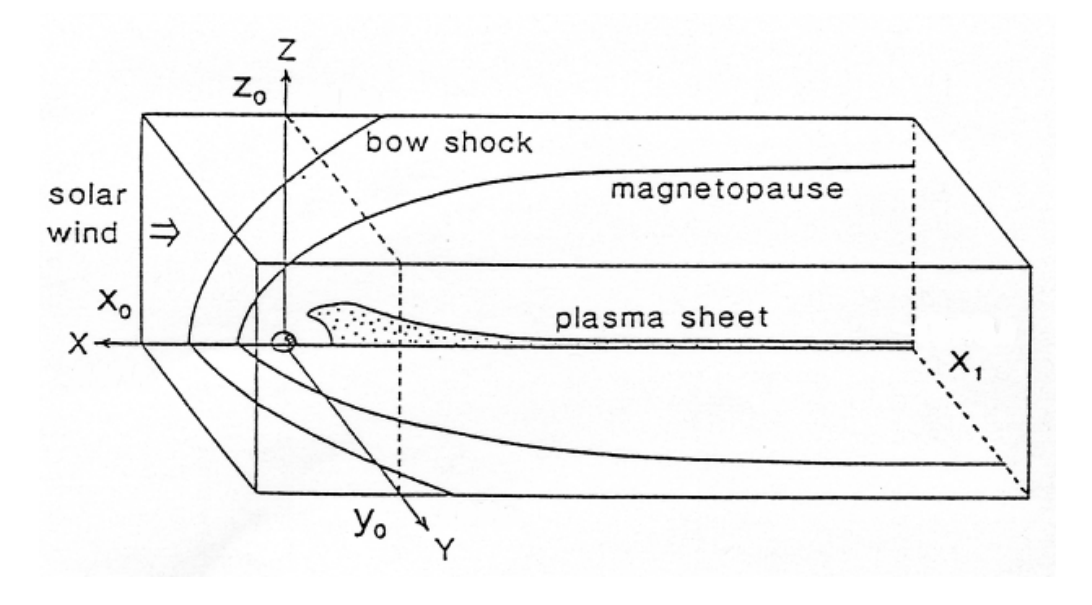

 $\rm 1: \quad MHD$ 

(1)  
\n
$$
\phi = (\rho, \mathbf{v}, p, \mathbf{B})
$$
\n(1)  
\n
$$
x = x_0 \qquad \phi = const;
$$
\n(2)  
\n
$$
x = x_1 \qquad \partial \phi / \partial x = 0;
$$
\n(3)  
\n
$$
y = y_0 \qquad \partial \phi / \partial y = 0 \qquad z = z_0 \qquad \partial \phi / \partial z = 0;
$$
\n(4)  
\n
$$
z = 0
$$

$$
\frac{\partial \rho}{\partial z} = \frac{\partial p}{\partial z} = \frac{\partial v_x}{\partial z} = \frac{\partial v_y}{\partial z} = \frac{\partial B_z}{\partial z} = 0
$$
  

$$
v_z = B_x = B_y = 0
$$
 (6)

 $(5)y = 0$ 

$$
\frac{\partial \rho}{\partial y} = \frac{\partial p}{\partial y} = \frac{\partial v_x}{\partial y} = \frac{\partial v_z}{\partial y} = \frac{\partial B_x}{\partial y} = \frac{\partial B_z}{\partial y} = 0
$$
  

$$
v_y = B_y = 0
$$
 (7)

(6) 
$$
\xi = (x^2 + y^2 + z^2)^{1/2} \le \xi_a (= 3.5)
$$

$$
\phi_{in} \hspace{1.6cm} f \equiv a_0 h^2 (a_0 h^2 +
$$

 $1)$ 

$$
\phi = f \phi_{ex} + (1 - f) \phi_{in} \tag{8}
$$
  

$$
a_0 = 100, \ \xi \le \xi_a \qquad \qquad h = (\xi/\xi_a)^2 - 1 \qquad \xi < \xi_a \qquad \qquad h = 0
$$

$$
\rho_0 = \xi^{-3} \qquad \rho \ge 0.2 \rho_{sw}
$$
  
\n
$$
\rho_0 = 0.2 \rho_{sw} \qquad \rho_0 < 0.2 \rho_{sw} \qquad (9)
$$

$$
p_0 = p_{00} \xi^{-2} \qquad p_0 \ge p_{sw}
$$
  
\n
$$
p_0 = p_{sw} \qquad p_0 < p_{sw} \tag{10}
$$

$$
\mathbf{g} = -\frac{g_0}{\xi^3}(x, y, z) \tag{11}
$$

$$
\mathbf{B}_d = \frac{1}{\xi^5}(-3xz, -3yz, x^2 + y^2 - 2z^2)
$$
 (12)

$$
g_0 = 1.35 \times 10^{-6} \qquad p_{00} = (\gamma - 1)g_0/\gamma = 5.4 \times 10^{-7}
$$
  
\n
$$
\rho_{sw} = 5 \times 10^{-4} (5/\text{cm}^{-3}) \qquad x = x_0 \qquad \mathbf{v}_{sw} = (v_{sw}, 0, 0), \quad v_{sw} = 0.0441 - 0.118 (300 - 800 \text{km/s}), \quad p_{sw} = 3.56 \times 10^{-8} (T_{sw} = 2 \times 10^5 \text{K})
$$
  
\n
$$
\pm 1.5 \times 10^{-4} (\pm 5 \text{nT}) \qquad B_{IMF}
$$
  
\n
$$
B_{IMF} = 0
$$
  
\nIMF z

#### 2.4 4 Modified Leap-Frog

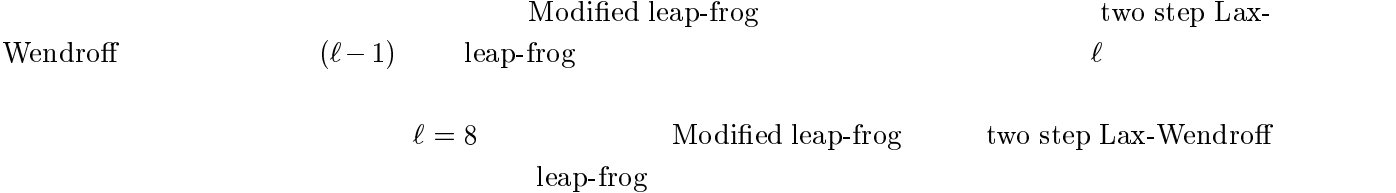

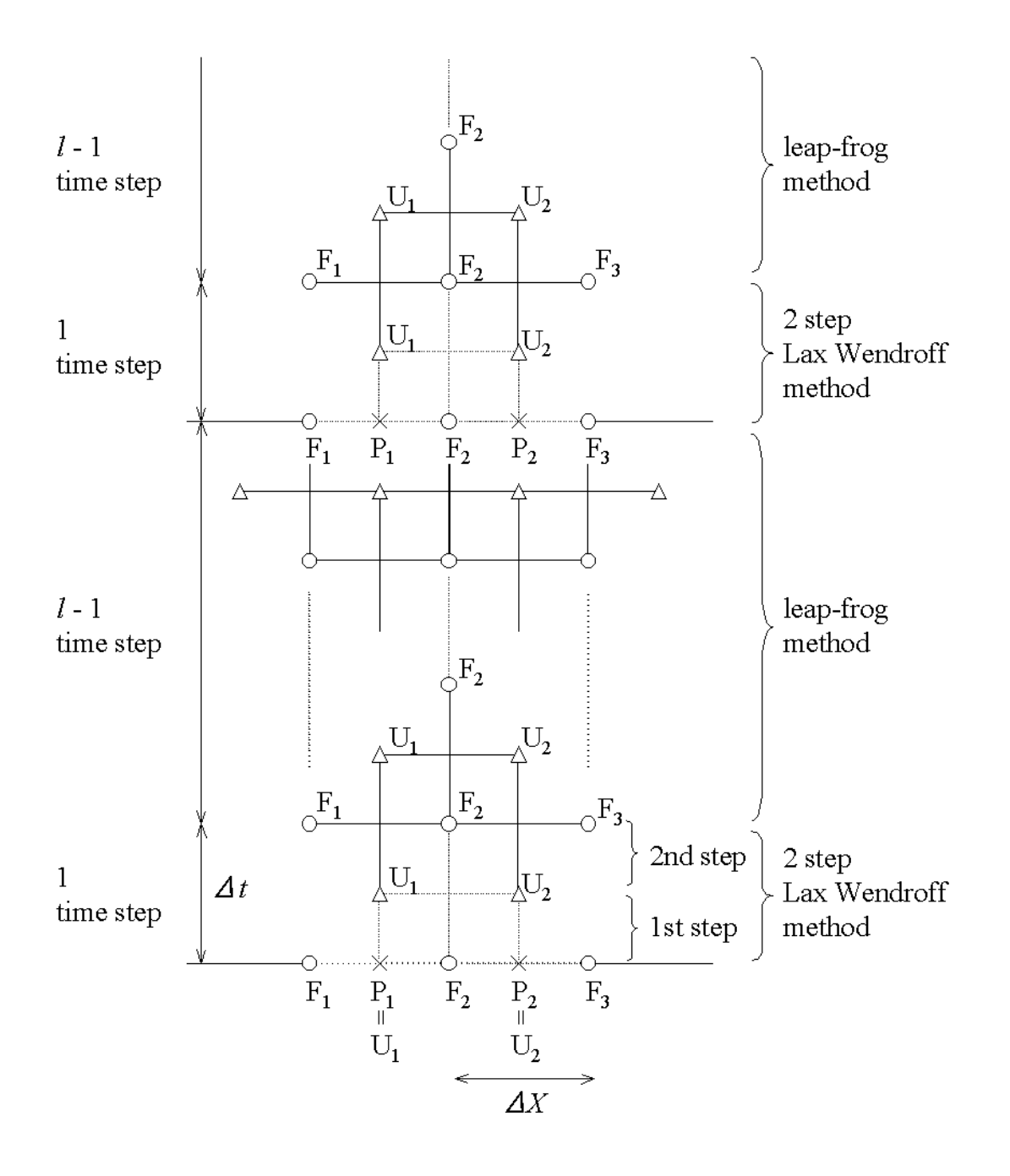

2: Modified Leap-Frog

 $\ell$ 

 $\rm{Modified\; leap\text{-}frog}$ 

$$
\frac{\partial f}{\partial t} = -\frac{\partial f}{\partial x} - \frac{\partial f}{\partial y} - \frac{\partial f}{\partial z} - f \tag{13}
$$

 $\mathbf{y} = \mathbf{y}$  , and  $\mathbf{y} = \mathbf{y}$  . The set of  $\mathbf{y} = \mathbf{y}$ 

$$
f_{i+\frac{1}{2},j+\frac{1}{2},k+\frac{1}{2}}^{t} = \frac{1}{8} \left( f_{i,j,k}^{t} + f_{i+1,j,k}^{t} + f_{i,j+1,k}^{t} + f_{i+1,j+1,k}^{t} + f_{i,j,k+1}^{t} + f_{i+1,j,k+1}^{t} + f_{i,j+1,k+1}^{t} + f_{i+1,j+1,k+1}^{t} \right) \tag{14}
$$

$$
f_{i+\frac{1}{2},j+\frac{1}{2},k+\frac{1}{2}}^{t} = f_{i+\frac{1}{2},j+\frac{1}{2},k+\frac{1}{2}}^{t} - \frac{1}{2}\Delta t f_{i+\frac{1}{2},j+\frac{1}{2},k+\frac{1}{2}}^{t}
$$
  
\n
$$
- \frac{\Delta t}{8\Delta x}(f_{i+1,j,k}^{t} + f_{i+1,j+1,k}^{t} + f_{i+1,j,k+1}^{t} + f_{i+1,j+1,k+1}^{t})
$$
  
\n
$$
- f_{i,j,k}^{t} - f_{i,j+1,k}^{t} - f_{i,j,k+1}^{t} - f_{i,j+1,k+1}^{t})
$$
  
\n
$$
- \frac{\Delta t}{8\Delta y}(f_{i,j+1,k}^{t} + f_{i+1,j+1,k}^{t} + f_{i+1,j+1,k+1}^{t} + f_{i+1,j+1,k+1}^{t})
$$
  
\n
$$
- f_{i,j,k}^{t} - f_{i+1,j,k}^{t} - f_{i,j,k+1}^{t} - f_{i+1,j,k+1}^{t})
$$
  
\n
$$
- \frac{\Delta t}{8\Delta z}(f_{i,j,k+1}^{t} + f_{i+1,j,k+1}^{t} + f_{i,j+1,k+1}^{t} + f_{i+1,j+1,k+1}^{t})
$$
  
\n
$$
- f_{i,j,k}^{t} - f_{i+1,j,k}^{t} - f_{i,j+1,k}^{t} - f_{i+1,j+1,k}^{t})
$$
  
\n(15)

 $(2)$  Second step

$$
f_{i,j,k}^{t+\frac{1}{2}} = \frac{1}{8} \left( f_{i-\frac{1}{2},j-\frac{1}{2},k-\frac{1}{2}}^{t+\frac{1}{2}} + f_{i+\frac{1}{2},j-\frac{1}{2},k-\frac{1}{2}}^{t+\frac{1}{2}} + f_{i-\frac{1}{2},j+\frac{1}{2},k-\frac{1}{2}}^{t+\frac{1}{2}} + f_{i+\frac{1}{2},j+\frac{1}{2},k-\frac{1}{2}}^{t+\frac{1}{2}} + f_{i-\frac{1}{2},j-\frac{1}{2},k+\frac{1}{2}}^{t+\frac{1}{2}} + f_{i+\frac{1}{2},j-\frac{1}{2},k+\frac{1}{2}}^{t+\frac{1}{2}} + f_{i-\frac{1}{2},j+\frac{1}{2},k+\frac{1}{2}}^{t+\frac{1}{2}} + f_{i+\frac{1}{2},j+\frac{1}{2},k+\frac{1}{2}}^{t+\frac{1}{2}} \right)
$$
\n(16)

$$
f_{i,j,k}^{t+1} = f_{i,j,k}^{t} - \Delta t f_{i,j,k}^{t+\frac{1}{2}}
$$
\n
$$
- \frac{\Delta t}{4\Delta x} (f_{i+\frac{1}{2},j-\frac{1}{2},k-\frac{1}{2}}^{t+\frac{1}{2}} + f_{i+\frac{1}{2},j+\frac{1}{2},k-\frac{1}{2}}^{t+\frac{1}{2}} + f_{i+\frac{1}{2},j-\frac{1}{2},k+\frac{1}{2}}^{t+\frac{1}{2}} + f_{i+\frac{1}{2},j-\frac{1}{2},k+\frac{1}{2}}^{t+\frac{1}{2}}
$$
\n
$$
- f_{i-\frac{1}{2},j-\frac{1}{2},k-\frac{1}{2}}^{t+\frac{1}{2}} - f_{i-\frac{1}{2},j+\frac{1}{2},k-\frac{1}{2}}^{t+\frac{1}{2}} - f_{i-\frac{1}{2},j-\frac{1}{2},k+\frac{1}{2}}^{t+\frac{1}{2}} - f_{i-\frac{1}{2},j+\frac{1}{2},k+\frac{1}{2}}^{t+\frac{1}{2}}
$$
\n
$$
- \frac{\Delta t}{4\Delta y} (f_{i-\frac{1}{2},j+\frac{1}{2},k-\frac{1}{2}}^{t+\frac{1}{2}} + f_{i+\frac{1}{2},j+\frac{1}{2},k-\frac{1}{2}}^{t+\frac{1}{2}} + f_{i-\frac{1}{2},j+\frac{1}{2},k+\frac{1}{2}}^{t+\frac{1}{2}} + f_{i+\frac{1}{2},j+\frac{1}{2},k+\frac{1}{2}}^{t+\frac{1}{2}}
$$
\n
$$
- f_{i-\frac{1}{2},j-\frac{1}{2},k-\frac{1}{2}}^{t+\frac{1}{2}} - f_{i+\frac{1}{2},j-\frac{1}{2},k-\frac{1}{2}}^{t+\frac{1}{2}} - f_{i-\frac{1}{2},j-\frac{1}{2},k+\frac{1}{2}}^{t+\frac{1}{2}} - f_{i+\frac{1}{2},j-\frac{1}{2},k+\frac{1}{2}}^{t+\frac{1}{2}}
$$
\n
$$
- \frac{\Delta t}{4\Delta z} (f_{i-\frac{1}{2},j-\frac{1}{2},k+\frac{1}{2}}^{t+\frac{1}{2}} + f_{i+\frac{1}{2},j-\frac{1}{2},k+\frac{1}{2
$$

3.3 MHD two step Lax-Wendroff

 $\frac{1}{2}$  . The strip is strip to the state  $\frac{1}{2}$  in the state  $\frac{1}{2}$  in the state  $\frac{1}{2}$  in the state  $\frac{1}{2}$  in the state  $\frac{1}{2}$  in the state  $\frac{1}{2}$  in the state  $\frac{1}{2}$  in the state  $\frac{1}{2}$  in the " # \$ % # 3 # \$ 3 # ! % 3 # - ! -! ) ! 
 !-- 

# 3. 1st interpolation

$$
p(i, j, k) = \frac{1}{8}(f(i, j, k) + f(i + 1, j, k) + f(i, j + 1, k) + f(i + 1, j + 1, k) + f(i + 1, j, k + 1) + f(i, j, k + 1) + f(i, j + 1, k + 1) + f(i + 1, j + 1, k + 1))
$$
(20)

$$
u(i,j,k) = p(i,j,k) \tag{21}
$$

# 4. Calculation of 1st step

$$
u(i,j,k) = u(i,j,k) - \frac{1}{2}\Delta t p(i,j,k)
$$
  
\n
$$
-\frac{\Delta t}{8\Delta x}(f(i+1,j,k) + f(i+1,j+1,k) + f(i+1,j,k+1) + f(i+1,j+1,k+1)
$$
  
\n
$$
-f(i,j,k) - f(i,j+1,k) - f(i,j,k+1) - f(i,j+1,k+1))
$$
  
\n
$$
-\frac{\Delta t}{8\Delta y}(f(i,j+1,k) + f(i+1,j+1,k) + f(i,j+1,k+1) + f(i+1,j+1,k+1)
$$
  
\n
$$
-f(i,j,k) - f(i+1,j,k) - f(i,j,k+1) - f(i+1,j,k+1))
$$
  
\n
$$
-\frac{\Delta t}{8\Delta z}(f(i,j,k+1) + f(i+1,j,k+1) + f(i,j+1,k+1) + f(i+1,j+1,k+1)
$$
  
\n
$$
-f(i,j,k) - f(i+1,j,k) - f(i,j+1,k) - f(i+1,j+1,k))
$$
\n(22)

5. 2nd interpolation

$$
p(i,j,k) = \frac{1}{8}(u(i-1,j-1,k-1) + u(i,j-1,k-1) + u(i-1,j,k-1) + u(i,j,k-1) +u(i-1,j-1,k) + u(i,j-1,k) + u(i-1,j,k) + u(i,j,k))
$$
(23)

6. Calculation of 2nd step

$$
f(i, j, k) = f(i, j, k) - \Delta t p(i, j, k)
$$
  
\n
$$
-\frac{\Delta t}{4\Delta x}(u(i, j, k) + u(i, j - 1, k) + u(i, j, k - 1) + u(i, j - 1, k - 1)
$$
  
\n
$$
-u(i - 1, j, k) - u(i - 1, j - 1, k) - u(i - 1, j, k - 1) - u(i - 1, j - 1, k - 1)
$$
  
\n
$$
-\frac{\Delta t}{4\Delta y}(u(i, j, k) + u(i - 1, j, k) + u(i, j, k - 1) + u(i - 1, j, k - 1)
$$
  
\n
$$
-u(i, j - 1, k) - u(i - 1, j - 1, k) - u(i, j - 1, k - 1) - u(i - 1, j - 1, k - 1)
$$
  
\n
$$
-\frac{\Delta t}{4\Delta z}(u(i, j, k) + u(i - 1, j, k) + u(i, j - 1, k) + u(i - 1, j - 1, k)
$$
  
\n
$$
-u(i, j, k - 1) - u(i - 1, j, k - 1) - u(i, j - 1, k - 1) - u(i - 1, j - 1, k - 1)
$$
 (24)

$$
u(i, j, k) = p(i, j.k)
$$
two step Lax-Wendroff  $u(i, j, k)$   
Modified leap-frog  
two-step Lax-Wendroff  $(\ell - 1)$  Leap-frog  
 $(\ell - 1)$  Leap-frog

$$
\frac{\partial u}{\partial t} + \frac{\partial u}{\partial x} = 0\tag{25}
$$

Modified leap-frog

$$
u_i^j = u(x_i, t_j), \quad u_{i \pm 1}^{j \pm 1} = u(x_i \pm \Delta x, t_j \pm \Delta t)
$$

$$
u_i^j = u_0^j e^{ikx}, \quad u_{i \pm 1}^j = u_0^j e^{ik(x \pm \Delta x)} = u_i^j e^{\pm k \Delta x} \equiv u_i^j e^{\pm i\kappa}
$$
(26)

two step Lax-Wendroff  $\frac{3}{i}$  /  $u_i$ 

$$
A_{2LW} = 1 + i\delta sin\kappa + \delta^2(cos\kappa - 1)
$$
\n(27)

$$
|A_{2LW}|^2 = 1 + (\delta^4 - \delta^2)(\cos \kappa - 1)^2
$$
\n(28)

$$
0 \le \delta \equiv \Delta t / \Delta x \le 1 \qquad \qquad \kappa = k \Delta x \qquad |A_{2LW}| \le 1
$$

leap-frog

$$
A_{LF}^{\frac{1}{2}} = \pm \sqrt{1 + \delta^2 \sin^2 \frac{\kappa}{2}} - i\delta \sin \frac{\kappa}{2}
$$
 (29)

 $|A_{LW}|=1$ Modified leap-frog

$$
A_{MLW} = A_{2LW}^{1/\ell} A_{LF}^{(\ell-1)/\ell} \tag{30}
$$

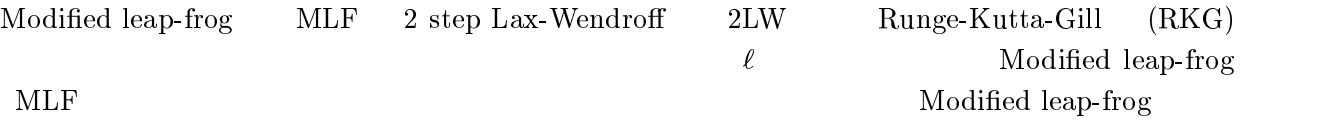

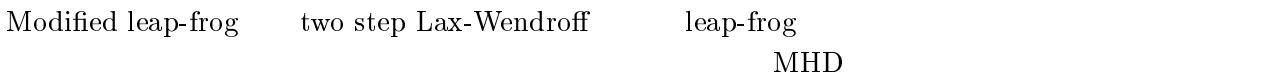

 $\rm{modified} \text{ } \rm{lap}\text{-}f\rm{og} \rm{}$ step Lax-Wendroff

 !-/! \$-  $\rm{leap-frog}$ 

leap-frog

# 3 MPI MHD

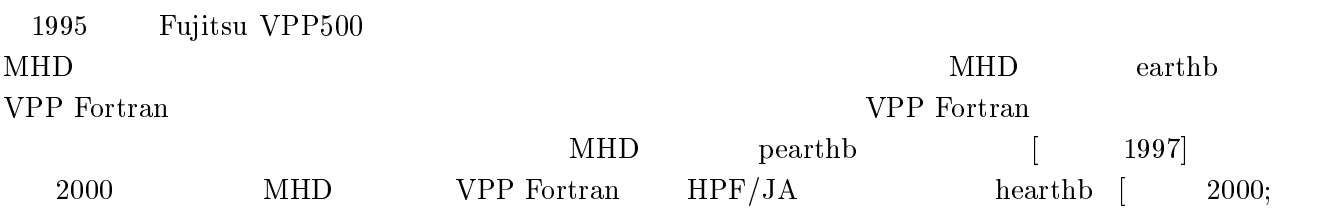

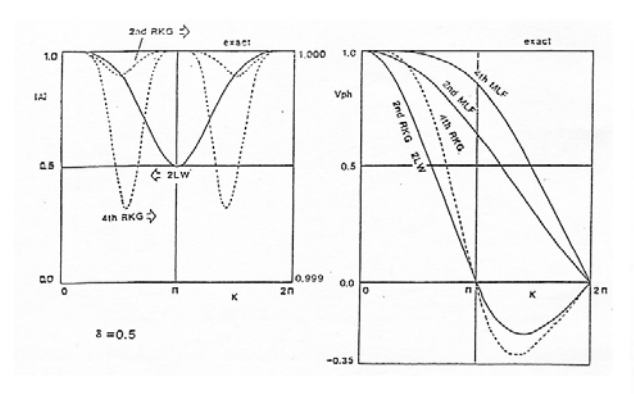

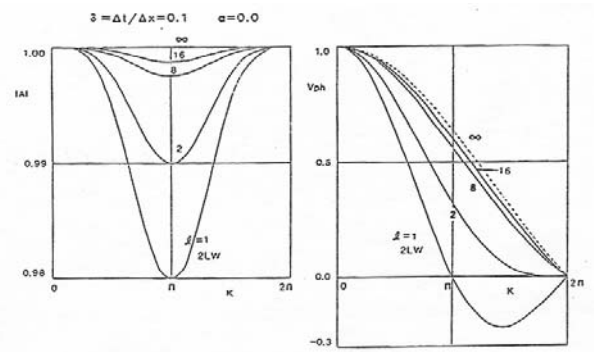

3: Modified leap-frog MLF 2 step  $\begin{tabular}{l} Lax-Wendroff \end{tabular} \begin{tabular}{p{5cm}} \hspace*{2.5cm} 2LW \end{tabular} \begin{tabular}{p{5cm}} \hspace*{2.5cm} Runge-Kutta-Gill \end{tabular}$  $(RKG)$ 

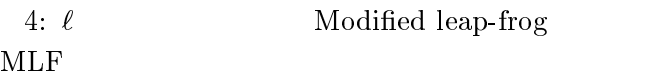

Wikk

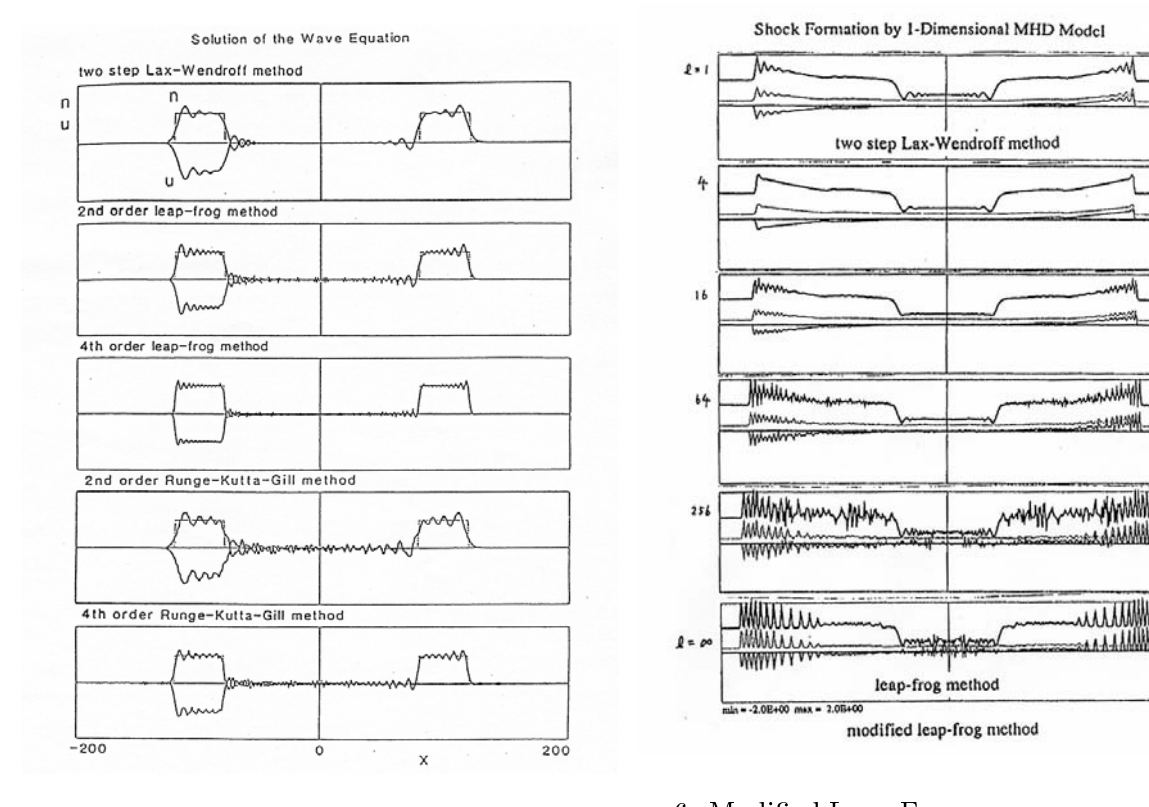

**MLF** 

6: Modified Leap-Frog  $\ell$ MHD  $\ell = 1$  2-Step Lax-Wendroff  $\ell = \infty$ Leap-Frog Leap- $Frog$ 

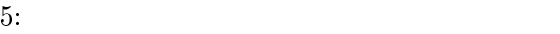

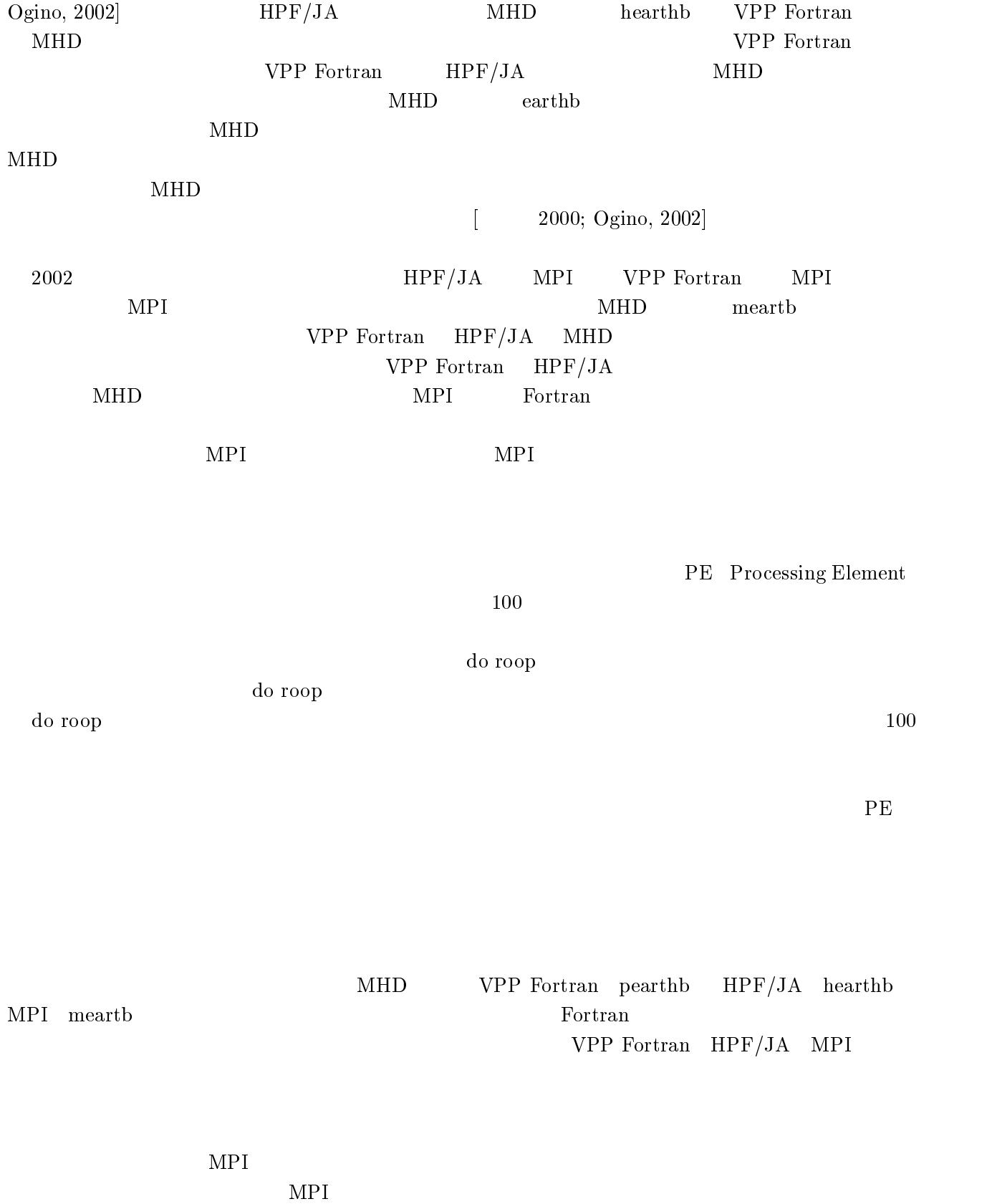

## 3.1 MPI MHD

Element

## MPI Message Passing Interface **buying the contract of the contract of the contract of the contract of the contract of the contract of the contract of the contract of the contract of the contract of the contract of the cont**

 $\text{ent}$ 

 $MPI$ 

## きるだけ一括してかつできるだけ転送回数を少なくして、計算に必要な変数を全て各 F 
-

 $\rm MPI$   $\rm MHD$  $\mathbf m$ earthb Fortran  $\mathop{\rm{mearthb\_send.f}}\limits_{}$  m  $\rm pi\_send \quad mpi\_recv$  $\mathop{\rm{mearthb.isend.f}}$  m \$- - $\quad \text{and} \quad \text{mpi\_irecv}$  $\rm MHD$   $\rm HPF/JA$   $\rm MPI$  HPF/JA  $MPI$  and  $MPI$ CC MPI START CC MPI END  ${\rm m\, earth}$   ${\rm b\_send.f}$ Modified leap-frog  $\begin{bmatrix} k(x) \end{bmatrix}$ PE Processing Element  $npe=2$ size PE irank irank PE  $\ddot{\textbf{i}}$  $\mathrm{size}\text{=} \mathrm{n}\mathrm{pe}\text{=} 2 \hspace{0.3cm} \mathrm{ir}\mathrm{ank}\text{=} 0,1 \hspace{1cm} \mathrm{ks} \hspace{0.3cm} \mathrm{ke} \hspace{0.3cm} \mathrm{iran}.$  $\mathop{\rm rank}$  and  $\mathop{\rm rank}$  and  $\mathop{\rm rank}$  a irank k=k\_local k=k\_global k\_global=k\_local+kss  $k(z)$  $k=1, nz2$  $1, nz2 \rightarrow k=ks, ke$  $k=1, nz2-1$   $k=2, nz2-1$  $-$  -box  $-$  -box  $-$  -box  $-$  -box  $-$  -box  $-$  -box  $-$  -box  $-$  -box  $-$  -box  $$ recvcount displs  $spls$  gather CC MPI START include 'mpif.h' ! " #\$ " \$ % common /para\_info/ks,ks1,ke,ke1,kss,irank,isize c for mpi\_gatherv "!"! #-% ! !(&#% #% CC MPI END  $\bf{k}$ o  $\text{ko}-1$  is the set of  $\text{ko}-1$  $ko=nzz=(nz2-1)/npe+1$ 

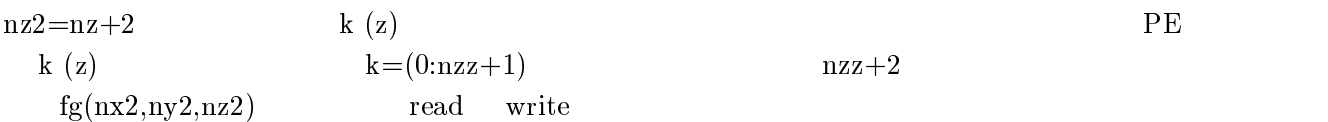

```
CC MPI START
     parameter(nzz=(nz2-1)/npe+1)

& #-./0,1%#-./0,1%
   1 ff(nx2,ny2,0:nzz+1,nb),p(nx2,ny2,0:nzz+1,nbb),
    \overline{2}pp(nx2,ny2,0:nzz+1,3)c for all_gather

&  #-.%
CC MPI END
 \mathbf iks, ke, kss, recvount(npe), displays (npe)recccount(npe)\rm{gathered}- - - -
  MPICC MPI START
     call mpi_init(ier)
     call mpi_comm_rank(mpi_comm_world,irank,ier)
     " $&$
#$&$3&!
!%
\mathbf Ckk=nz2/isize
     and the state of the state of the state of the state of the state of the state of the state of the state of the
     ks=1

-
!"4,#&!"%
\mathbf{c}if (irank.lt.kmod) kk=kk+1
     ks1 = kske1 = ke #!"5/% 
-

      #!"5
% -

     3&!-
#
,%4-4.
     call mpi_gather(nword,1,mpi_integer,recvcount,
    \ast1, mpi_integer, 0, mpi_comm_world, ier)

#%-
/
     and the state of the state of the state of the state of the state of the state of the state of the state of th

#%-

#%,!(&#%
     end do
CC MPI END
                         read write
                                                 irank=0te i
```

```
CC MPI START
     if (irank.eq.0) then
      open(11,file='./school/mearthb/meart01.data',
```

```
\mathbf{1}" and " and " and " and " and " and " and " and " and " and " and " and " and " and " and " and " and " and " 
CC MPI END
CC MPI START
      if (irank.eq.0)4 3! #6% "
-.2786"/!/"!
    1 eud, rrat, hx, hy, hz, t, t1, ro01, pr01, gra, dx2, dy2, dz2, dx4, dy4, dz4,
     1
##%-
%#9#9%9-
/%
CC MPI END
 k(z) k(z) k(z) k=1, nz2k = ks.ke
CC MPI START
      &  -

CC MPI END
                                irank ks irank-1
 \mathbf i\text{rank-1} \qquad \text{mpi\_send}irank+1\text{irank } \text{ke}+1 PE
\sim - \sim - \sim - \sim - \sim - \sim - \sim - \sim - \sim - \sim - \sim - \sim - \sim - \sim - \sim - \sim - \sim - \sim - \sim - \sim - \sim - \sim - \sim - \sim - \sim - \sim - \sim - \sim - \sim - \sim - \sim - \simmpi_barri
            erCC MPI START
      1
        ————————————————————
        if (irank.gt.0) then
          " $
##
%$!"!"
    % 100, mpi_{\text{1}} \text{comm\_world,ier}end if
         #!"
% 
         call mpi\_recv(f(1,1,ke+1,m),n2,mpi\_real,irank+1,&
    : //$&$3&!
"
!%
        end if
      end do
      call mpi_barrier(mpi_comm_world,ier)
CC MPI END
                        irank=0irank=0mpi_gathery i
the state \mathbf mer$-
 )-
      \mathbf{1}CC MPI START
\mathbf{c}1
      call mpi_barrier(mpi_comm_world,ier)
        call mpi_gatherv(f(1,1,1,m),nword,mpi_real,fg(1,1,1),4 !(&

$!"/
    \astmpi_{comm\_world,ier})c end do
      call mpi_barrier(mpi_comm_world,ier)
```
CC MPI END CC MPI START  $if (irank.eq.0) then$ & ;2  $write(intap) fg(1:nx2,1:ny2,k)$ 1732 continue CC MPI START CC MPI END 173 continue  $MHD$  $v_{\rm m}$  $\mathbf{a}\mathbf{x}$  $v$ max  $\mathbf{v}\mathbf{m}$  $\rm pi\_allreduce$ CC MPI START call mpi\_allreduce(vmax, vmax1,1, mpi\_real, mpi\_max, 4 \$&\$3&!!% CC MPI END  $HPF/JA$   $MPI$   $CC MPI START$   $CC MPI START$  $END$ vpp Fortran MPI MPI  $MHD$  $\rm MHD$  $3.2 \quad \text{MPI}$  $MPI$  is a set of the contract of the contract of the contract of the contract of the contract of the contract of the contract of the contract of the contract of the contract of the contract of the contract of the contract  $(1)$  $\text{irank-1}$  ks  $\mathbf{r}_1$ >4# >4# \$- !
B  $\mathbf d$ o  $\mathbf m$  $\quad \quad \mathrm{mpi\text{-}recv}$ \$- CC MPI START ! - !" ,  $if (irank.eq.0) then$  $\mathcal{L}=\mathcal{L}=\mathcal{$ 

```

 #!"5
% 
       \blacksquare . The state of the state of the state of the state of the state of the state of the state of the state of the state of the state of the state of the state of the state of the state of the state of the state of the 
     end if
     & -
1
     " $
!(##
%$!"//
    \& f(1,1,\text{ke+1},\text{m}), n2, mpi<sub>real</sub>, iright, 100,: $&$3&!
"
!%
     end do
CC MPI END
(2)\mathbf mB external property and the state of \mathbf{m}$-
 2! 
$-
 $-
 -
!
     \mathbf{B} = \mathbf{B} external text of the state of the state of the state of the state of the state of the state of the state of the state of the state of the state of the state of the state of the state of the state of the st

$-
 -
\mathbf m\rm pi\_isend \rm mExecuted Executive Executive Construction
\mathbf mt- - - - - - - -
\left( 3\right)k = k - 1 PE
 PE irank=isi
                                             k = ks + 1 PE
\text{irank}=0 \text{k}= \text{ks} \text{PE} \text{irank}=0irank = isize-1 k = keModified leap-frog
                                           mwave3.f.send
\overline{3}mwave
CC MPI START
        #!"5
% 
         " $
##%$!"/
                    110, mpi_comm_world, ier)
    &

 #!"5/% 
         " $!(##
%$!"

    : /$&$3&!
"
!%
       end if
\mathbf cif (irank.eq.0) then
         " $
##
,%$!"

    & 115, mpi_comm_world, ier)

 #!"5
% 
        call mpi\_recv(f(1,1,ke,m),n2,mpi\_real,0,: 8$&$3&!
"
!%
       end if
     call mpi_barrier(mpi_comm_world,ier)
CC MPI END
(4) MPI
 k(z) and k(z)nz2=nz+2 nz3=nz+3
```
mpi\_gathery irank  $irank=0$ 

pi\_scatterv PE

 $\overline{\phantom{a}}$ #0-01% - #0-,201% end do

 $(5)$  read write te to a set of the set of the set of the set of the set of the set of the set of the set of the set of the set of the set of the set of the set of the set of the set of the set of the set of the set of the set of the set o

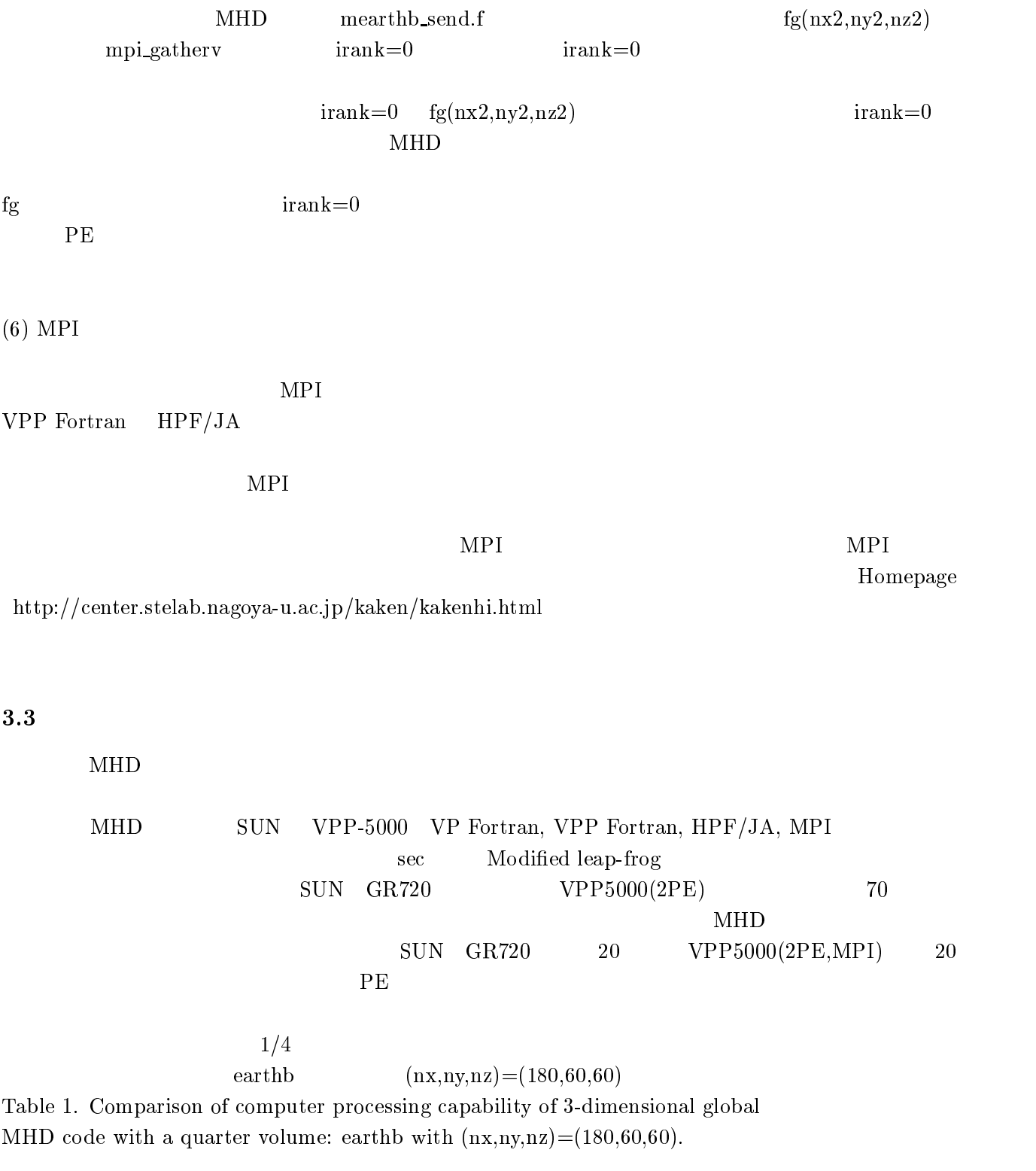

 $\blacksquare$  . The set of the set of the set of the set of the set of the set of the set of the set of the set of the set of the set of the set of the set of the set of the set of the set of the set of the set of the set of the  $\blacksquare$  . The set of the set of the set of the set of the set of the set of the set of the set of the set of the set of the set of the set of the set of the set of the set of the set of the set of the set of the set of the sec (MFLOPS) GF/PE (date) &! 1! & ) &! Fujitsu GR720 (1PE) Fortran 90 (frt)  $7.72998$  (  $136)$  0.14 (2002.08.01) Fujitsu VPP-5000 (1PE) VP Fortran  $0.19342$  (  $5,428$ )  $5.43$  (2002.08.01) Fujitsu VPP-5000 (2PE) VPP Fortran  $0.10509$  (  $9,990$ )  $5.00$  (2002.08.01) Fujitsu VPP-5000 (2PE) HPF/JA  $0.11064$  (  $9,489$ )  $4.74$  (2002.08.01) Fujitsu VPP-5000 (2PE) MPI  $0.09899$  (  $10,606$ ) 5.30 (2002.08.01)  $0.09774$  (10,797) 5.40 (2002.08.08) B9 E8/// #)% # !0 B9 E B&!!" D/ FB0 F !&!" B&!!" A " " " !" 0 B>< " " (" &"! & 3 &"& 1.  $\mathbb{R}^n$  . The contract of the contract of the contract of the contract of the contract of the contract of the contract of the contract of the contract of the contract of the contract of the contract of the contract of  $VPP$  Fortran  $HPF/JA$  MPI MH<sub>D</sub> Fujitsu VPP5000/64 VPP Fortran, HPF/JA MPI <u>NHD</u> Solution of the Secondary Secondary Secondary Secondary Secondary Secondary Secondary Secondary Secondary S  $400$  Gflops  $\,$  $800 \times 200 \times 478$ ,  $800 \times 200 \times 670$ MPI Fortran MPI Fortran  $\rm VPP5000\quad\rm MPI$ Homepage  $VPP$  Fortran  $HPF/JA$  cpu  $\rm MPI$  and  $\rm L$  and  $\rm MPI$  are vertex to  $\rm L$  and  $\rm MPI$  are vertex to  $\rm L$  and  $\rm MPI$  are vertex to  $\rm L$  $\rm MPI$  $\rm MPI$  and  $\rm MPI$  $\rm MPI$  $\begin{minipage}{0.9\linewidth} \textbf{VPP Fortran} & \textbf{HPF/JA} & \textbf{MPI} & \textbf{0.30\linewidth} \end{minipage} \vspace{0.05in}$ Fujitsu VPP5000/64  $\mathbb{R}^n$  . The state of the state of the state of the state of the state of the state of the state of the state of the state of the state of the state of the state of the state of the state of the state of the state of - 6-!- -  ) ! +-!- \$ -
-  ) - D- VPP5000/64. Number Number of UPP Fortran APP HPF/JA HPT MPI of PE grids cpu time Gflops Gf/PE cpu time Gflops Gf/PE cpu time Gflops Gf/PE

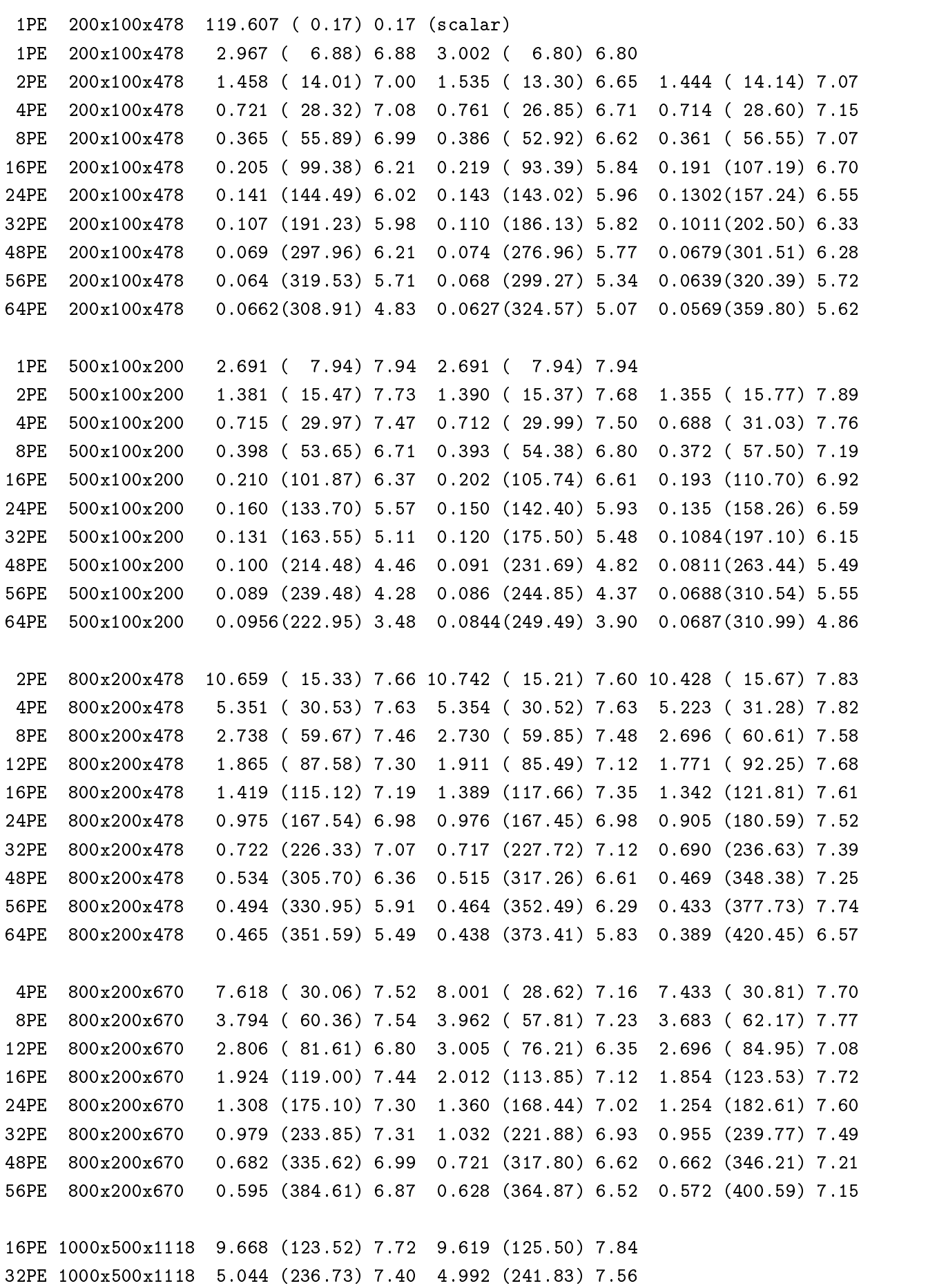

48PE 1000x500x1118 3.550 (336.40) 7.01 3.479 (346.97) 7.23 56PE 1000x500x1118 2.985 (400.04) 7.14 2.935 (411.36) 7.35 32PE 1000x1000x1118 9.979 (239.33) 7.48 9.813 (243.37) 7.61 48PE 1000x1000x1118 7.177 (332.79) 6.93 7.028 (339.85) 7.08 56PE 1000x1000x1118 5.817 (410.55) 7.33 5.794 (412.23) 7.36 0 & " " (" &"! & 3 &"& 1. . A second contract the second contract of the second contract of the second contract of the second contract of 太陽風磁気圏相互作用の3次元コードの実行 ここでは、計算機実習で用いる #1 領域の太陽風と地球磁気圏相互作用の3次元グローバル  $\text{earthb10.f}$   $\text{VPP Fortran}, \text{HPF/JA}$  $\rm{MPI}$  and  $\rm{MHD}$ PostScript  $\rm{VRML}$  (Virtual Reality Modeling) to the UK of the UK of the UK of the UK of the UK of the UK of the UK of the UK of the UK of the UK of the UK of the UK of the UK of the UK of the UK of the UK of the UK of the UK of th Language) 3  $\mathbf 1$  $MHD \t       earthb(earthb10.f)$  $MHD$ main program : earthb10.f " "The second contract of the second contract of the second contract of the second contract of the second contract of the second contract of the second contract of the second contract of the second contract of the second c 3D MHD simulation of 1/4 earth's magnetosphere  $\mathbf{r}$  , and the set of  $\mathbf{r}$  is the set of  $\mathbf{r}$  is the set of  $\mathbf{r}$  $(nx, ny, nz) = (180, 60, 60)$ : grid number without boundary  $nxp=30$ 2/ 0 "!"! & ! "! & & /7 0 1! &  $i$ iq $0=8$  $\ddot{\phantom{a}}$  . The set of the set of the set of the set of  $\ddot{\phantom{a}}$  , and the set of the set of the set of the set of the set of the set of the set of the set of the set of the set of the set of the set of the set of th  $iip0=32$ 2 0 "9 !" 1&"!. && /7 0 " & ""  $thx=4.00$ 7// 0 "!"! & "9 #-.%-#D/82/82/8%0 " !& : grid interval in x direction hx=xl/float(nx+1)= : grid interval in y direction hy=yl/float(ny+1)= : grid interval in z direction hz=zl/float(nz+1)=  $t=0.5*hx*thx$ : time interval #!"%-0 !" & & "("  $=0.937$  sec

```
.-
/84.4&"#492% 0 . &
                                      \mathbf{A} , and the contract of \mathbf{A} , and the contract of \mathbf{A} , and the contract of \mathbf{A}-
/844&"#42% 0  &
                                      & (!

 ! 1!
  3! --
-, .-
., " -
,
 ro01=5.0E-4 (5/cc) : mass de

. & 
&"! 3
pr01=3.56E-8
     286)@ 0 !

! & 
&"! 3
 vsw=0.044 (300km/s
                    % 0 
 & 
&"! 3
                           : amplitude of IMF
 1. The state of the state of the state of the state of the state of the state of the state of the state of the
 " of the contract of the contract of the contract of the contract of the contract of the contract of the contract of
 ! 0 (
&
.

&" "!!". ("!"1 #%-
#9%
 -
-,-
4#.,%2-
4#,%
 1-
@11-
7-
2418-
2411
 -
,4#9%,4#%,24#%
    -
 0 !& "
" 
.
    -
 0 E- -&& & (&.
    -
2 0 E. .&& & (&.
              z-component of velocity
   m=4 : Vz,
    -
8 0  "
                    " !

!
    \mathbf{f} and \mathbf{f} and \mathbf{f} and \mathbf{f} and \mathbf{f} and \mathbf{f} and \mathbf{f} and \mathbf{f} and \mathbf{f} and \mathbf{f} and \mathbf{f} and \mathbf{f} and \mathbf{f} and \mathbf{f} and \mathbf{f} and \mathbf{f} and \mathbf{f} and 
    \mathbf{1} is a I. . The contract of \mathbf{1} is a \mathbf{1}-
@ 0 I && & "  
4.2
 \overline{a}MHD earthb(earthb10.f) MHD
MPI(mearthb) HPF/JA(hearthb) VPP Fortran(pearth)\rm MHDreadme
                        \bf e4.2.1. <<execution of main program>>
1. f77 - 0 earthb10.f
2. a.out &3!  
 1   & 
" 
a 11/2 and 11/2 and 11/2 and 11/2 and 11/2 and 11/2 and 11/2 and 11/2 and 12/2 and 12/2 and 12/2 and 12/2 and
```
--/84-4&"#4-,4-% 0 - & & (! ! 1!

```
\mathbf{c}\mathbf{1}\blacksquare&#-
"!1""
     \mathbf{1} "

-

5"&!-
&!"%
or
1. f77 - o earthb10 -0 earthb10.f
2. earthb10 k7 JJ& " -& 
 1. 
!&! B9
 E8///		
#% 
 #
"

"  "

 !"%0 "!1
  (1a) TSS
  #"% 
       mpifrt progmpi.f :compile to make execution file, a.out
        jobexec -vp 2 \tilde{\phantom{a}}/school/mearthb/a.out :execution of a.out by 2 PEs
  (h) Batch
        1 5 \sim 1 \sim 1 \sim 1 \sim 1 \sim 1 \sim 1 \sim 1 \sim 1 \sim 5 \sim 5 \sim 5 \sim 5 \sim 5 \sim 5 \sim 5 \sim 5 \sim 5 \sim 5 \sim 5 \sim 5 \sim 5 \sim 5 \sim 5 \sim 5 \sim 5 \sim 5 \sim 5 \sim 5 \sim 5 \sim 5 \sim 
        1 \quad 1 \quad 1 \quad 1(2) HPF/JA (High Performance Fortran): hearthb
   5
1 5  & & && &
 0&
   1 5 \, 5 \, 1. \, 1. \, 1. \, 1. \, 1. \, 1. \, 1. \, 1. \, 1. \, 1. \, 1. \, 1. \, 1. \, 1. \, 1. \, 1. \, 1. \, 1. \, 1. \, 1. \, 1. \, 1. \, 1. \, 1. \, 1. \, 1. 
   1 , and 1 , and 1 , and 1 , and 1 , and 1 , and 1 , and 1 , and 1 , and 1 , and 1 , and 15
1 5 - & & -& -
 0-& 1.  )
(3) VPP Fortran (Fortran 90): pearthb
   5
1 5  & & &D/& &D/
 0&
   1 , and the contract of the contract of the contract of the contract of the contract of the contract of the contract of the contract of the contract of the contract of the contract of the contract of the contract of the
  3 \sim
```
Fortran PostScript  ${\rm pt}$ 

 $(1)$  IEEE Binary (2) Fortran PostScript  ${\rm pt}$ PostScript \$ ファイルを作成するための 
 A) - 
> を作成  $(3)$  PostScript xv, pstogif  $\bf{f}$   $\Gamma$ ortran

PostScript  ${\rm pt}$ 

Interface Subroutine Package

\$;!")" -"
"D\$- - D>\$"

```
72 !"
 !& !" & " &
!
```

```
 8/1 #"% , 
18/ #
1!&%
      \mathbf{B} . The set of the set of the set of the set of the set of the set of the set of the set of the set of the set of the set of the set of the set of the set of the set of the set of the set of the set of the set of t
```
- /1 #"% , 1/ # 1!&%  $\mathbf{1} \mathbf{1}$
- 2 7@/1 #"% , 17@/ # 1!&% and the contract of the contract of the contract of the contract of the contract of the contract of the contract of the contract of the contract of the contract of the contract of the contract of the contract of the contra

JJ-& & & ! !" !& !" 

 $\mathbf{r}$  , the contract of  $\mathbf{r}$  , the contract of  $\mathbf{r}$  , the contract of  $\mathbf{r}$ 

- $\mathbf{1}$  , and  $\mathbf{1}$  , and  $\mathbf{1}$  , and  $\mathbf{1}$  , and  $\mathbf{1}$  , and  $\mathbf{1}$  , and  $\mathbf{1}$  , and  $\mathbf{1}$
- 2 "& 8/1 :
- 7 8/1
- 5. lp gm150b.ps
- $\mathbf{r}$  , the contract of  $\mathbf{r}$  , the contract of  $\mathbf{r}$  , the contract of  $\mathbf{r}$

 $\mathbf{1}$  , and  $\mathbf{1}$  , and  $\mathbf{1}$  , and  $\mathbf{1}$  , and  $\mathbf{1}$  , and  $\mathbf{1}$  , and  $\mathbf{1}$  , and  $\mathbf{1}$ 

2 "& /1 :

= . = . . . . <del>. . . . . . . . .</del> ;; < 7@/1 17@/1& 2 "A : 0 " A : 0 " A : 0 " A : 0 " A : 0 " A : 0 " A : 0 " A : 0 " A : 0 " A : 0 " A : 0 " A : 0 " A : 0 " A : 4. mv fort-10 gm480b.ps

## $\rm MHD$

 $\gamma$  $gm220b$ .ps

 $\mathop{\rm gm}$  $gm150b.ps$ gm480b.ps

#### $\overline{5}$ VRML

Virtual Reality Modeling Language

 $2.0 \text{cosm}$ cosmo player 3D MHD Simulation of Earth's Magnetosphere Incoming Southward IMF,  $Bz = -5 \text{ nT}$ 

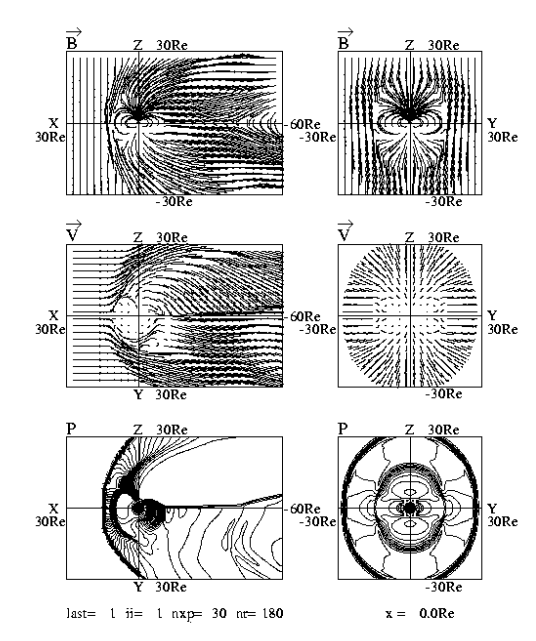

3D MHD Simulation of Earth's Magnetosphere Density and energy of cross section<br>Incoming Southward IMF, Bz= -5nT

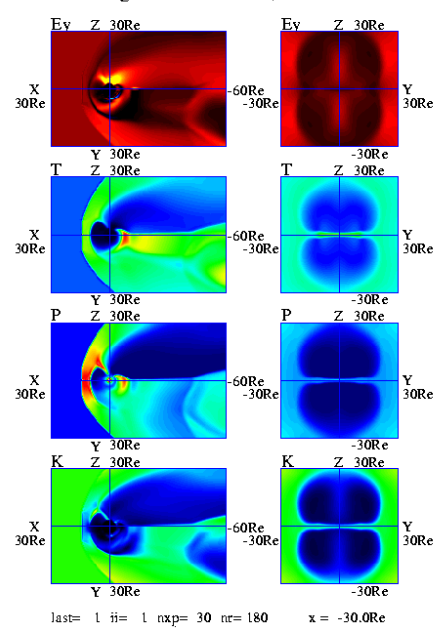

 $7:$ 

 $8:$ 

 $\blacksquare$ 

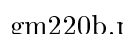

 $\blacksquare$ 

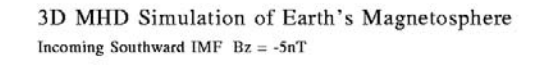

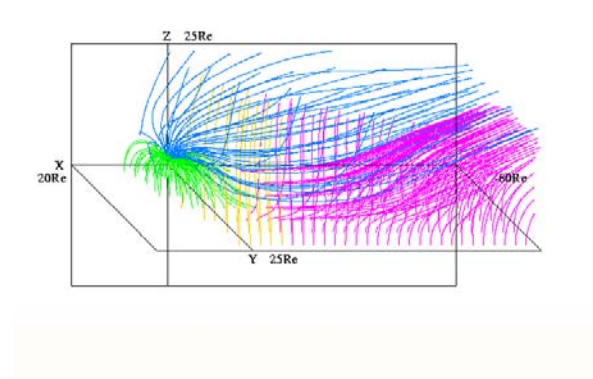

 $9:$  $18$  and  $18$ 

3D MHD Simulation of Earth's Magnetosphere  $Bz = -5.0nT$  Nsw=  $5/cc$  Vsw=300km/s t=128m( 0m)

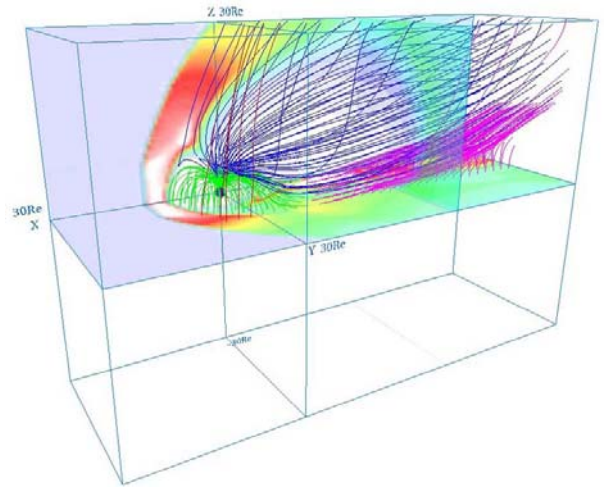

10: VRML

## $\ast$ .wrl

PostScript  $\text{walk}$ 

 ${\rm pt}$ 

 $n_e$ 

#### $5.1$ Fortran

\$;!")" -"
"D\$ \$- - B

 $\blacksquare$ 

1. vrml

2 &" ( ""& B&!!" !& !" 1. E
>

- & ! B&!!" !& !" & " & ! !"
- 2 A ROSE AND RESIDENCE AND RESIDENCE AND RESIDENCE AND RESIDENCE AND RESIDENCE AND RESIDENCE AND RESIDENCE AND B&!!" !& !" & " & ! !" 3 1!&

#### 5.2  $2$  MHD

 $\blacksquare$  . The state of the state of the state of the state of the state of the state of the state of the state of the state of the state of the state of the state of the state of the state of the state of the state of the

```
2
&" !"
 !& !" 1. E
> 
  <Virtual Reality Modeling Language>
```
- (!" 1 #"% , (! 11 # 1!&% 2 &" "
- (!!&1 #"% , (! 11 # 1!&%  $\mathbf{A} \cdot \mathbf{B}$  . The contract of the contract of the contract of the contract of the contract of the contract of the contract of the contract of the contract of the contract of the contract of the contract of the contra

JJ-& & E
> !" !& !" 

 $\mathbf{11}$ 2 "A : 0 " A : 0 " A : 0 " A : 0 " A : 0 " A : 0 " A : 0 " A : 0 " A : 0 " A : 0 " A : 0 " A : 0 " A : 0 " A : 4. mv fort.10 fort.102

 $\blacksquare$ 

```
7. mv fort.10 fort.101
```
8. cat fort.101 fort.102 > zvrml01.wrl

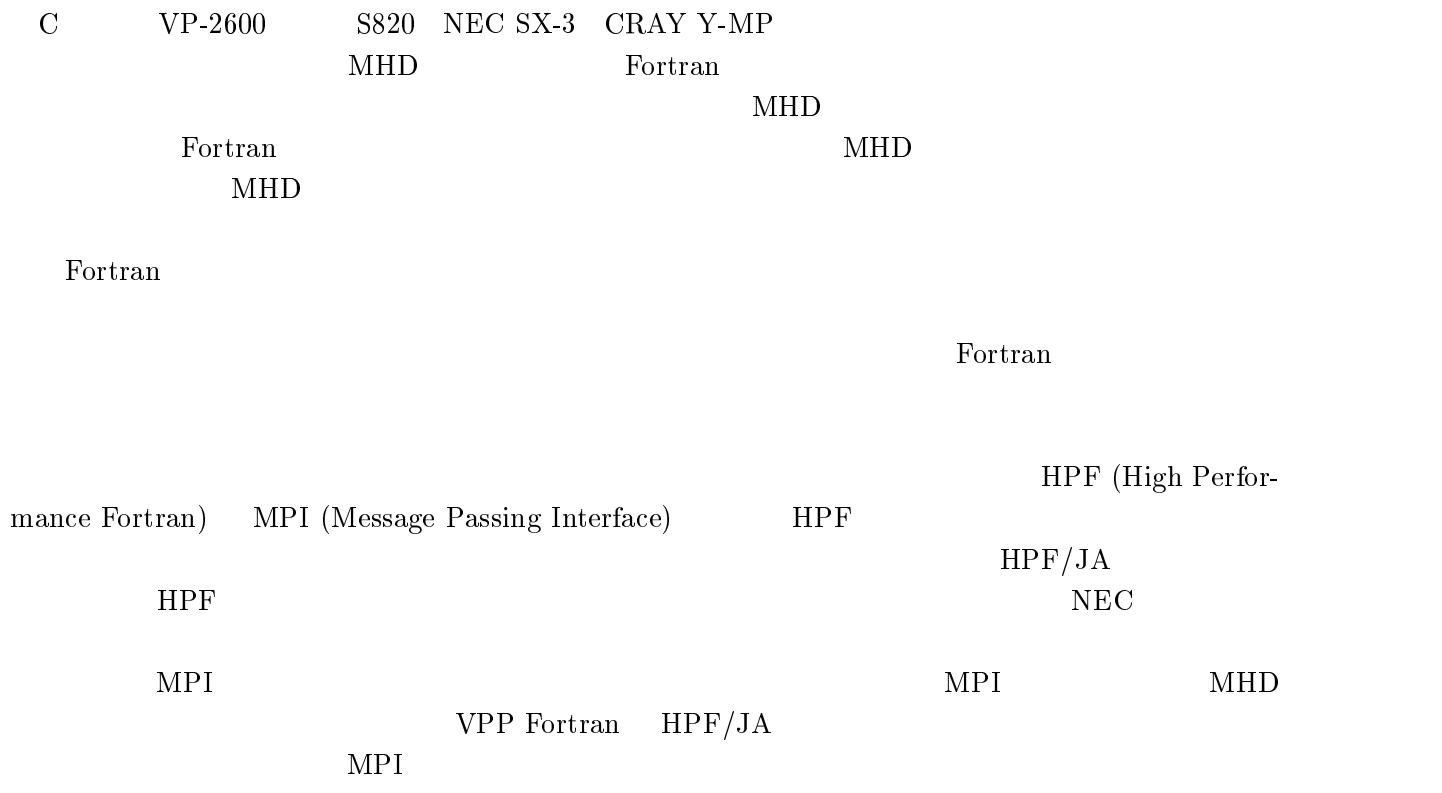

 $\rm HPF-MPI$ 

D- %&1 を利用してなされたものです。また、  から への書

 $MPI$ 

 $\blacksquare$  :  $\blacksquare$  :  $\blacksquare$ Q  \$; : -  /!--! 
= " C \$ " "= 7#= &97#-&8&  $(1986).$ 

- 02 :" E- = "" (> ! " -)!= )  ! !  -   !  \$ + -\$ - /! -  +!= . The set of the set of the set of the set of the set of the set of the set of the set of the set of the set of the set of the set of the set of the set of the set of the set of the set of the set of the set of the set of
- $\mathbf{P}$  $\blacksquare$  . The state of  $\blacksquare$
- $\alpha$  . The contract the contract of the contract of the contract  $\alpha$  is the contract of the contract of  $\alpha$  \$   \$  +! - -\$ - /!= J. Geophys. Res., Vol.99, No.A6, 11,027-11,042 (1994).
- $[5]$

 $CD-ROM$   $Vol.75$ ,  $No.5$ ,  $CD-ROM$   $20-30$ ,  $1999$ .  $\blacksquare$  : the state of the state of the state of the state of the state of the state of the state of the state of the state of the state of the state of the state of the state of the state of the state of the state of the

, Vol.28, No.4, 280-291, 1997.

 $[6]$ 

 $[7]$ 

## $Vol.6, 4-15, 1999.$

 $\blacksquare$  . The state of the state of the state of the state of the state of the state of the state of the state of the state of the state of the state of the state of the state of the state of the state of the state of the

 $[8]$  VPP Fortran HPF  $\,$  , 372-405, Vol.31, No.4,  $(2000)$ .

\$;!")" -"
"D\$- - \$D\$#6"

- $\mathcal{L} = \{ \mathcal{L} \mid \mathcal{L} \}$  . The contract of  $\mathcal{L} = \{ \mathcal{L} \}$  . The contract of  $\mathcal{L} = \{ \mathcal{L} \}$  , and  $\mathcal{L} = \{ \mathcal{L} \}$ A\$
- \* 

 ; - ! F,\$-
= #1= &6#-&1&= " \$;!")" -"
"D\$- - \$D !"
- $[10]$   $VPP5000/56$

## Vol.31, No.1, 18-33, 2000.

- $[11]$  MPI  $\blacksquare$  $2002\quad \, 2$
- [12] High Performance Fortran Forum, High Performance Fortran 2.0 A\$-= #777"

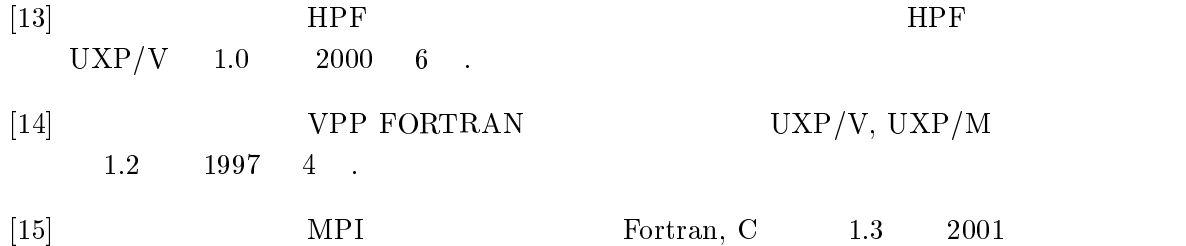

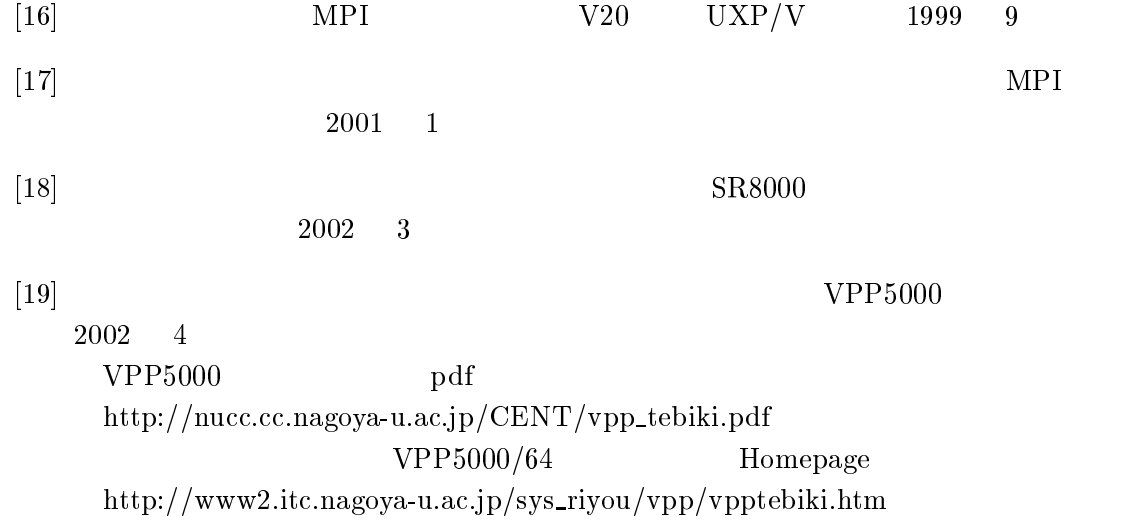